## **Virtual Eye Lab**

*Go to the following website- [http://www.acuvueprofessional.com/virtual](http://www.acuvueprofessional.com/virtual-eye-model)[eye-model.](http://www.acuvueprofessional.com/virtual-eye-model)* 

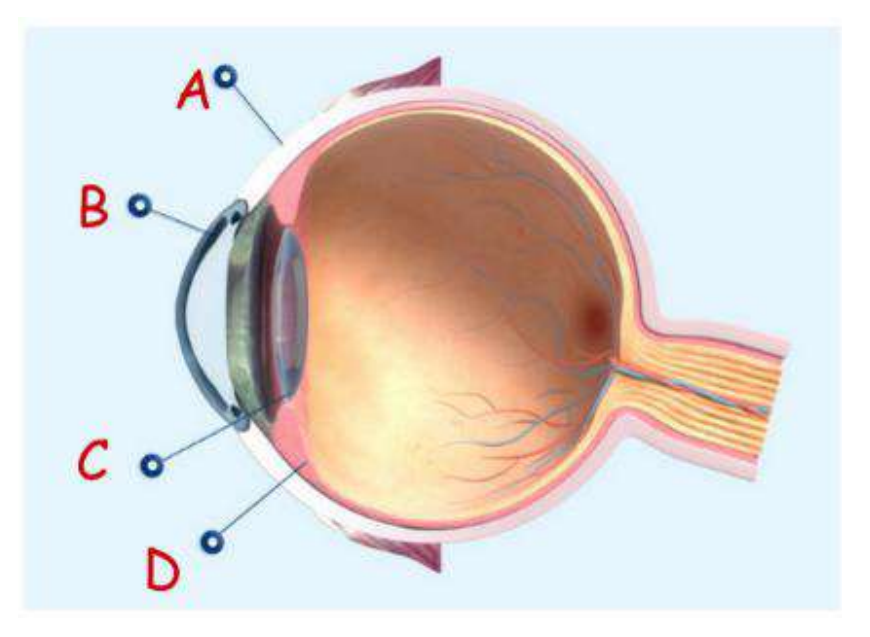

**Label and define** the parts of the eye above. A.

B.

C.

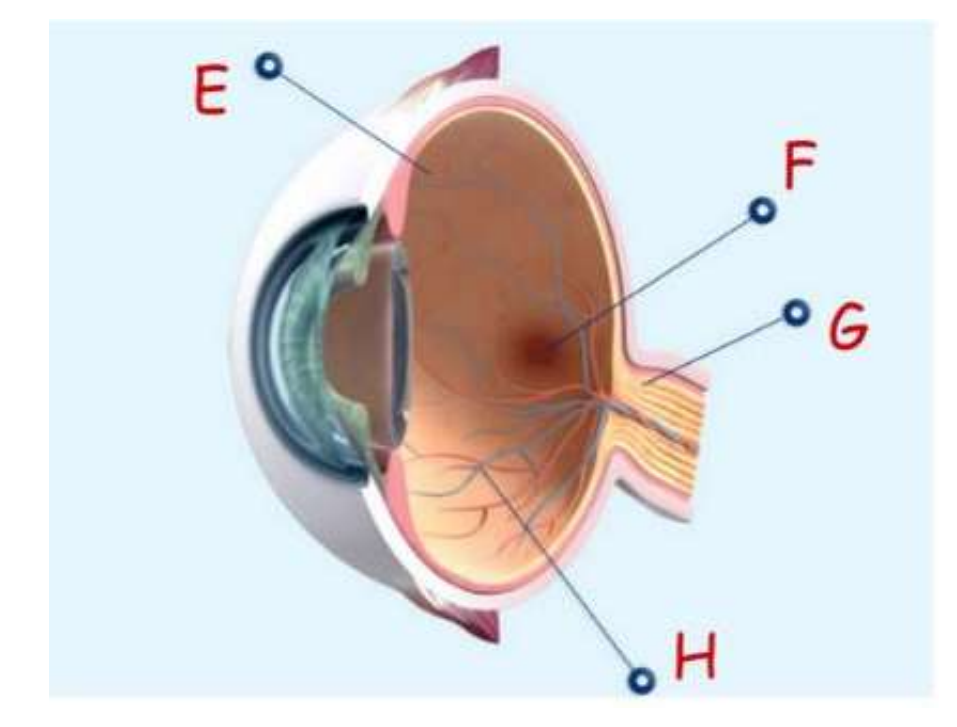

**Label and define** the parts of the eye above. E.

F.

G.

H.

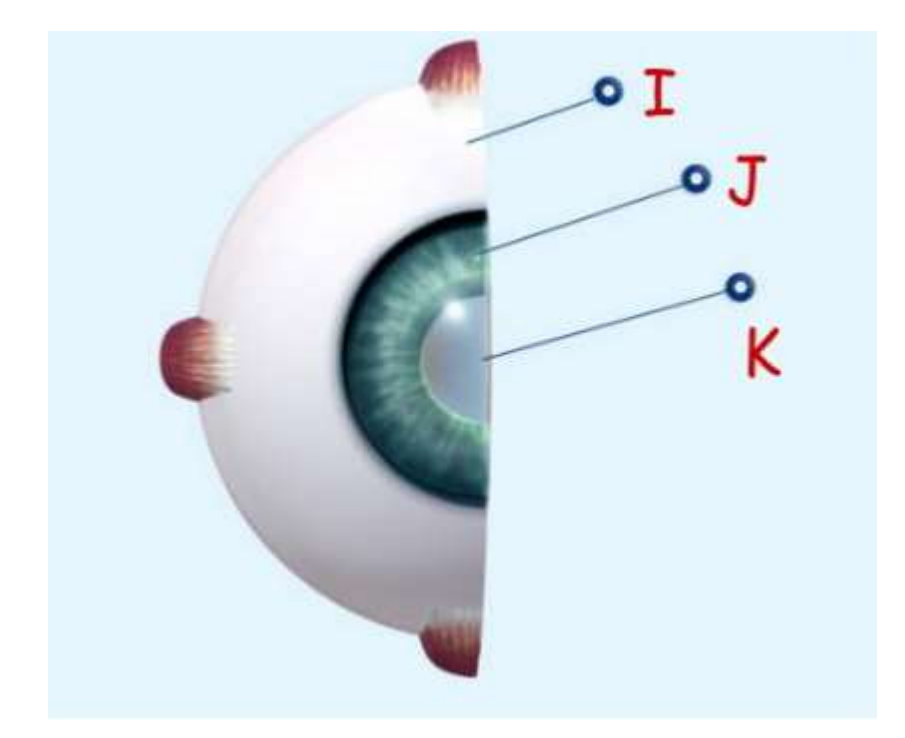

**Label and define** the parts of the eye above. I.

J.

K.

**Many people need corrective lenses for their vision. Explore the different issues people have on the left. You can look at the diagrams and watch the videos. Then answer the questions on the next page.**

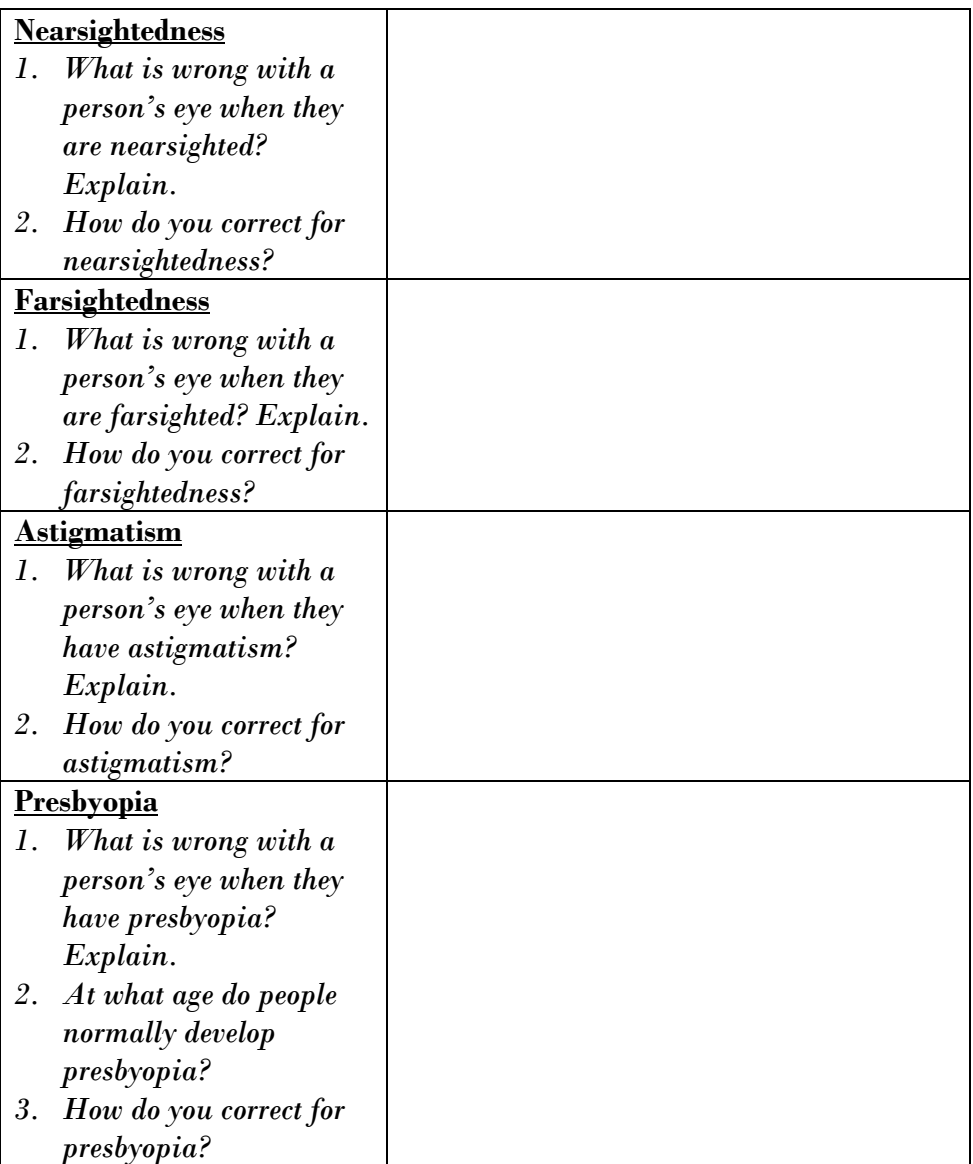

Watch the following videos about how the eye works:

- <https://www.youtube.com/watch?v=ZH8L3i-qxuE>
- <https://www.youtube.com/watch?v=syaQgmxb5i0>

After watching the videos, **write a paragraph explaining how the eye works**. The paragraph should *trace the path light takes to the brain to enable sight*.